## **Introdução à Computação Exame**

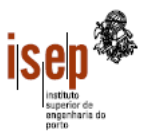

2006/2007

Departamento de Engenharia Civil Licenciatura Bietápica em Engenharia Civil – 1º Ciclo

- o Este teste é sem consulta e de realização individual.
- o É proibida a utilização de computadores, máquinas de calcular e telemóveis.
- o Resolva cada grupo numa folha separada (note-se que folhas e páginas não são a mesma coisa!) utilizando a
- linguagem Visual Basic
- o Coloque o Nome e Número em todas as folhas
- o Duração: Alunos Ordinários 105 min, Alunos com dispensa de Avaliação Contínua 135 min

### **Grupo 1**

#### **(só para alunos com dispensa de avaliação contínua ou melhoria)**

Elabore um programa que lei uma sequência de números inteiros e apresente numa ListBox todos os números pares lidos, pela ordem inversa da sua inserção. O número de elementos a ler é dado pelo utilizador e limitado a 100 unidades. Recomenda-se a utilização de um vector para resolver este problema.

#### **Grupo 2**

Considere uma matriz de números reais que representa as precipitações num conjunto de estações meteorológicas ao longo de um mês, em que as linhas correspondem às estações e as colunas aos dias. O número máximo de estações é 24 e o número de dias do mês varia entre 28 e 31 dias.

- a) Elabore uma subrotina que leia para uma matriz os valores da precipitação numa estação meteorológica (número da estação passado como parâmetro) ao longo do mês. Note que os valores da precipitação são sempre positivos.
- b) Elabore uma função que retorne o total de precipitação ao longo do mês numa dada estação (número da estação é passado como parâmetro).
- c) Elabore uma subrotina que, utilizando a função da alínea b), retorne a estação com mais precipitação e o respectivo valor.
- d) Elabore um programa que peça ao utilizador o número de estações e o número do mês a tratar e, utilizando as rotinas acima, leia as precipitações ao longo do mês nas estações. O programa deve apresentar numa ListBox as precipitações lidas e em duas TextBox a estação com maior precipitação e o respectivo valor.

#### **Grupo 3**

a) Elabore uma função que recebe uma frase (*string*) e um número, e retorne uma frase (*string*) que tenha por base a frase original, em que sejam eliminadas todas as palavras da frase com um número de vogais que seja divisor do número dado, com a excepção da unidade. Não deve ser feita qualquer distinção entre maiúsculas e minúsculas e os espaços repetidos entre as palavras podem também ser eliminados.

Nota: Não será cotada qualquer solução que não implemente uma função.

Exemplo: "Ab desef2i cBa dekefia cbAokl i abeidoUa" e 6 --> "Ab cBa dekefia i"

b) Elabore um programa que permita ao utilizador indicar um número e que leia uma sequência de frases (terminada por uma *string* vazia). Para cada uma das frases lidas, o programa deve apresentar a frase original numa *listbox* e a frase transformada pela função da alínea anterior noutra.

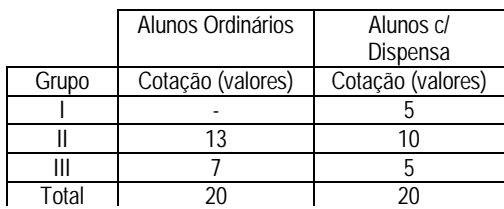

ISEP, 2 de Julho de 2006

#### Grupo 2

```
\Boxolx
Análise de Precipitação
  Análise de Precipitação
 Nª Estações
 Mês
 Estacão com
 precipitação
 Precipitação
        Ler
Option Explicit 
Const MAX_EST = 24 
Private Sub cmdLer_Click() 
     Dim mp(MAX_EST, 31) As Single, nEst As Integer, mes As Integer 
     Dim nDias As Integer, x As Integer, y As Integer 
     Dim linha As String, emaxp As Integer, maxp As Single 
     nEst = Val(txtNE.Text) 
     mes = Val(txtMes.Text) 
     If nEst < 1 Or nEst > MAX_EST Or mes < 1 Or mes > 12 Then 
         MsgBox "Valores errado, o programa vai terminar!" 
         Exit Sub 
     End If 
     If mes = 2 Then 
         nDias = 28 
    ElseIf mes = 4 Or mes = 6 Or mes = 9 Or mes = 11 Then
         nDias = 30 
     Else 
         nDias = 31 
     End If 
    For x = 1 To nEst
         Ler mp, x, nDias 
     Next 
    For x = 1 To nEst
        linha = x \& " : "For y = 1 To nDias
             linha = linha \& " \& mp(x, y)
         Next 
         lstP.AddItem linha 
     Next 
     MaisP mp, nEst, nDias, emaxp, maxp 
     txtEMaxP.Text = emaxp 
     txtMaxP.Text = maxp 
End Sub 
Sub Ler(m() As Single, ByVal l As Integer, ByVal nc As Integer) 
     Dim x As Integer 
    For x = 1 To nc
         Do 
             m(l, x) = Val(InputBox("Precipitação no dia " & x)) 
        Loop While m(1, x) < 0 Next
```

```
End Sub
```

```
Function TotP(m() As Single, ByVal l As Integer, ByVal nc As Integer) 
     Dim x As Integer, s As Single 
    For x = 1 To nc
      s = s + m(1, x) Next 
     TotP = s 
End Function 
Sub MaisP(m() As Single, ByVal nl As Integer, ByVal nc As Integer, \_ maxE As Integer, maxp As Single) 
     Dim x As Integer, aux As Single 
    maxp = TotP(m, 1, nc)maxE = 1 For x = 2 To nl 
        aux = TotP(m, x, nc) If aux > maxp Then 
            maxp = auxmaxE = x End If 
     Next 
End Sub
```
# Grupo 3

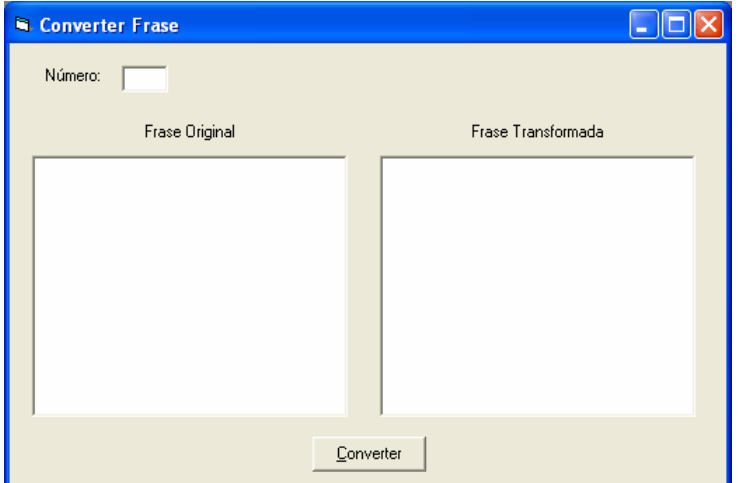

```
Option Explicit 
Private Sub cmdConverter_Click() 
     Dim Frase As String, FraseTransform As String, Numero As Integer 
     Numero = Val(txtNumero.Text) 
     Frase = InputBox("Introduza a Frase (Enter para terminar)") 
     Do While Frase <> "" 
         lstFraseOriginal.AddItem Frase 
         FraseTransform = ConverterFrase(Frase, Numero) 
         lstFraseTransform.AddItem FraseTransform 
         Frase = InputBox("Introduza a Frase (Enter para terminar)") 
     Loop 
End Sub
```

```
Private Function ConverterFrase(ByVal Frase As String, ByVal Numero As Integer) As String 
     Dim PosEspaco As Integer, Palavra As String, i As Integer, ContaVogais As Integer, _ 
         Caracter As String, NovaFrase As String 
     Frase = Trim(Frase) 
     Do While Frase <> "" 
         PosEspaco = InStr(Frase, " ") 
         If PosEspaco <> 0 Then 
             Palavra = Left(Frase, PosEspaco - 1) 
             Frase = Trim(Right(Frase, Len(Frase) - PosEspaco)) 
         Else 
             Palavra = Frase 
             Frase = "" 
         End If 
         ContaVogais = 0 
        For i = 1 To Len(Palavra)
             Caracter = LCase(Mid(Palavra, i, 1)) 
            If Caracter = "a" Or Caracter = "e" Or Caracter = "i"
                                          Or Caracter = "o" Or Caracter = "u" Then 
                 ContaVogais = ContaVogais + 1 
             End If 
         Next 
         If ContaVogais = 1 Or ContaVogais Mod Numero <> 0 Then 
             NovaFrase = NovaFrase + Palavra + " " 
         End If 
     Loop 
     ConverterFrase = RTrim(NovaFrase) 
End Function
```